## Logo soft comfort v8 download crack

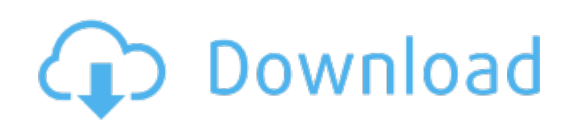

Download: logo soft comfort v8 download crack